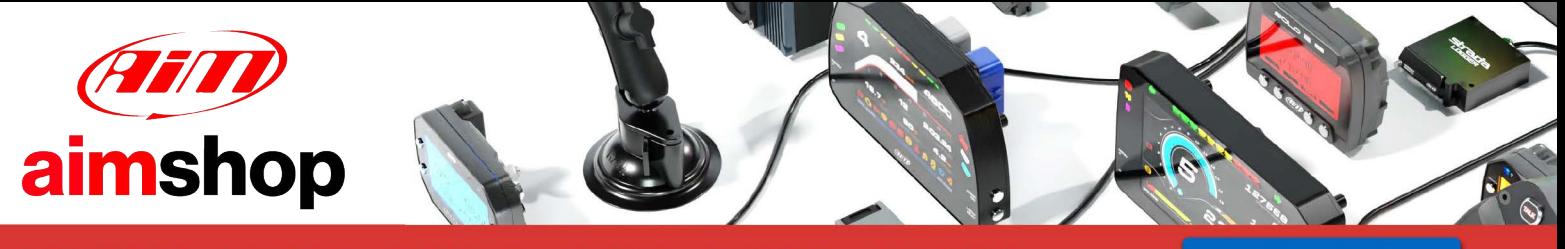

• LAP TIMERS • LOGGERS • CAMERAS • DASHES • SENSORS • AND MORE

**SHOP NOW** 

# Possible AiM software crashes due to AVG antivirus

On the web you can find antivirus or antimalware software that protects your PC from possible bad downloadable stuff. We're not able to understand how, but we can say that some of them, like AVG, generate crashes to some of our software, as they lock or forbid the proper work of some operating system application programming interfaces.

When using AVG antivirus, either the free version or the complete one, to prevent AiM software crashes apply the following procedure.

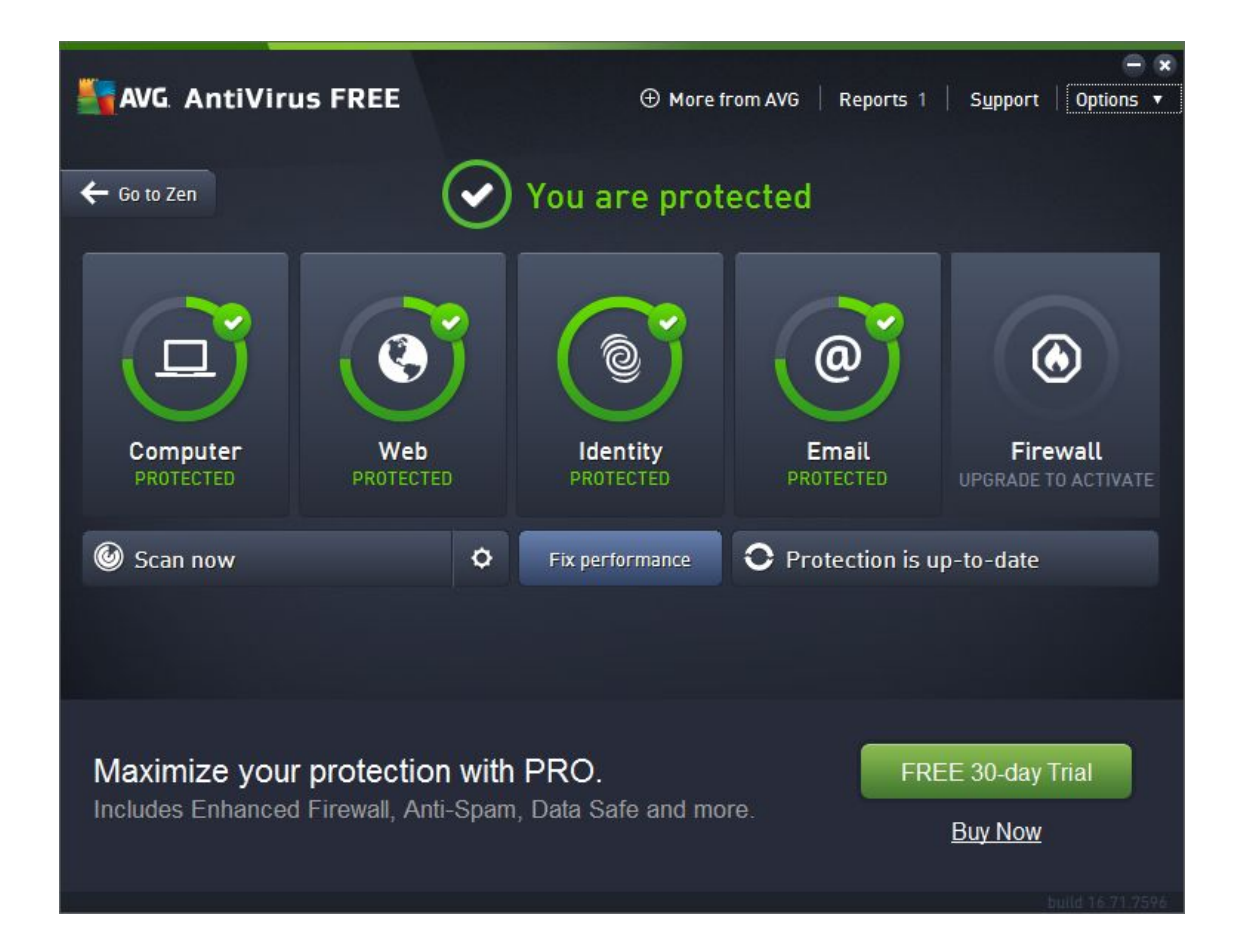

Open the AVG main interface

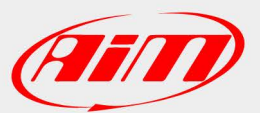

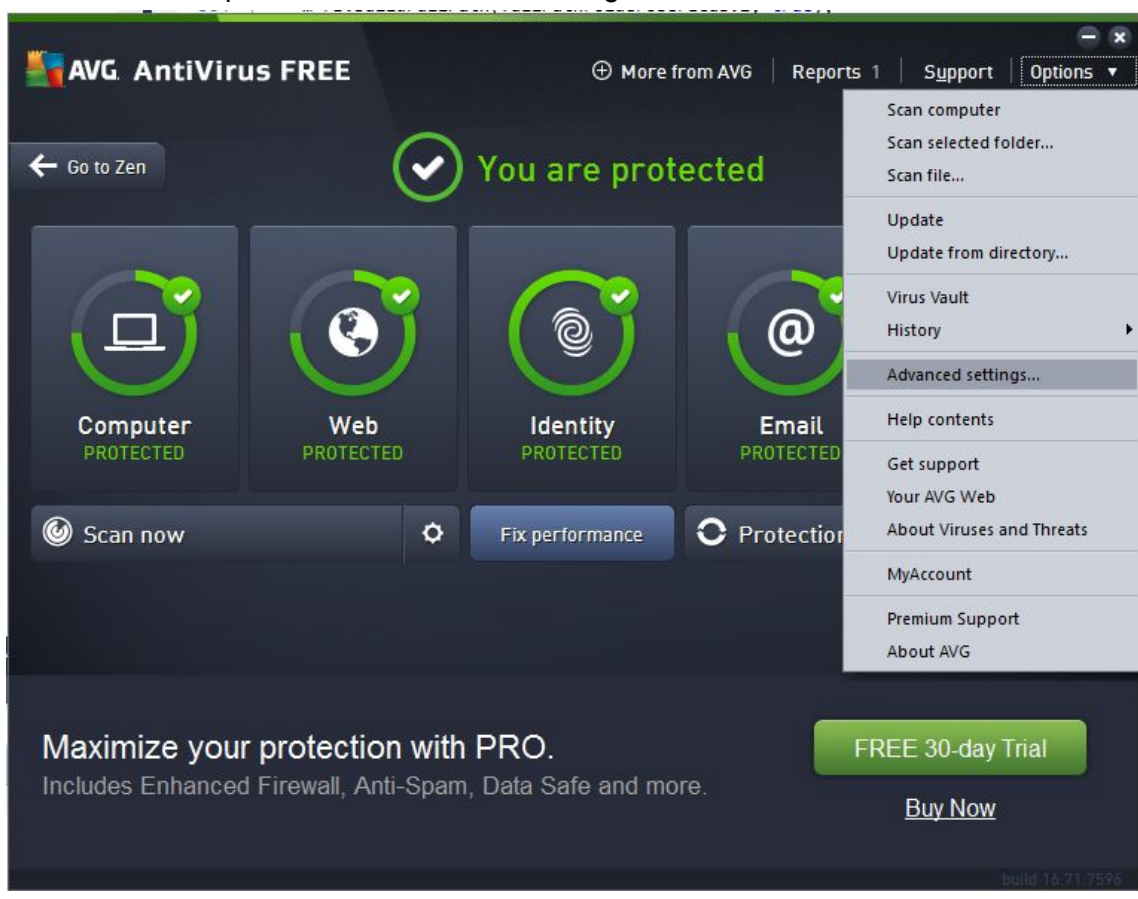

#### Choose menu "Options" then "Advanced settings..."

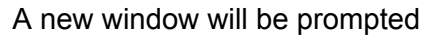

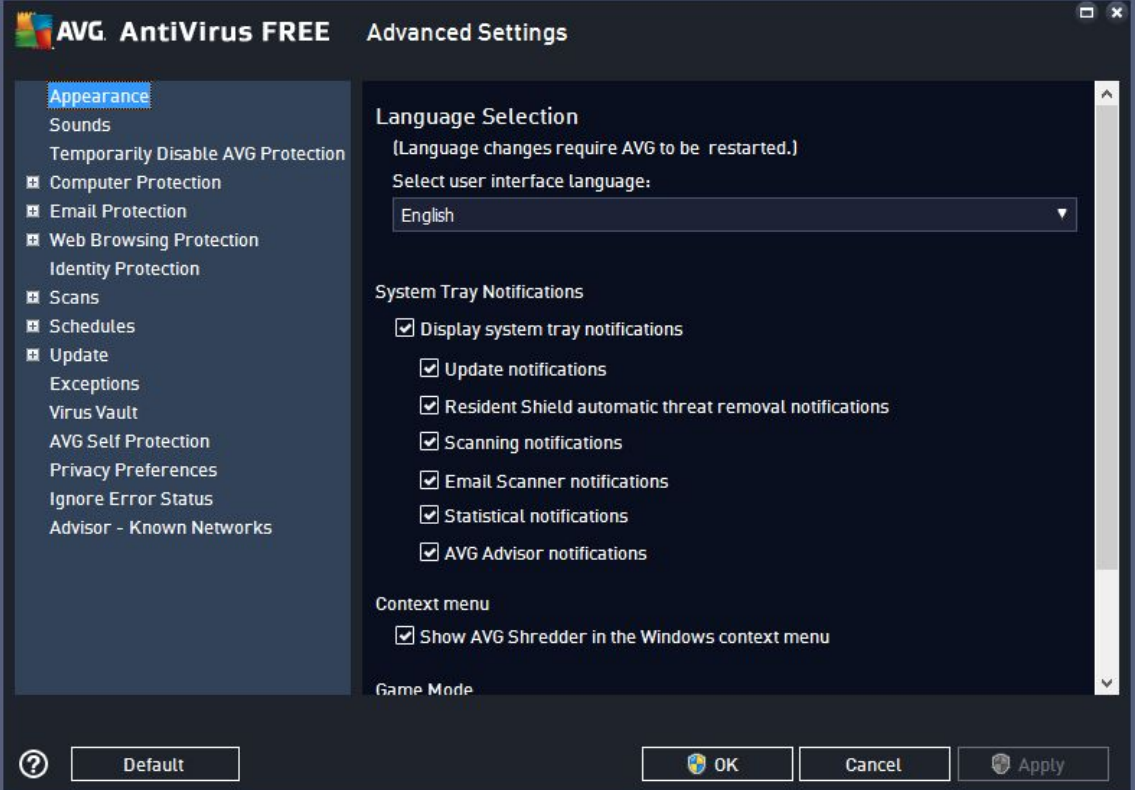

Choose "Exceptions" in the list at the left

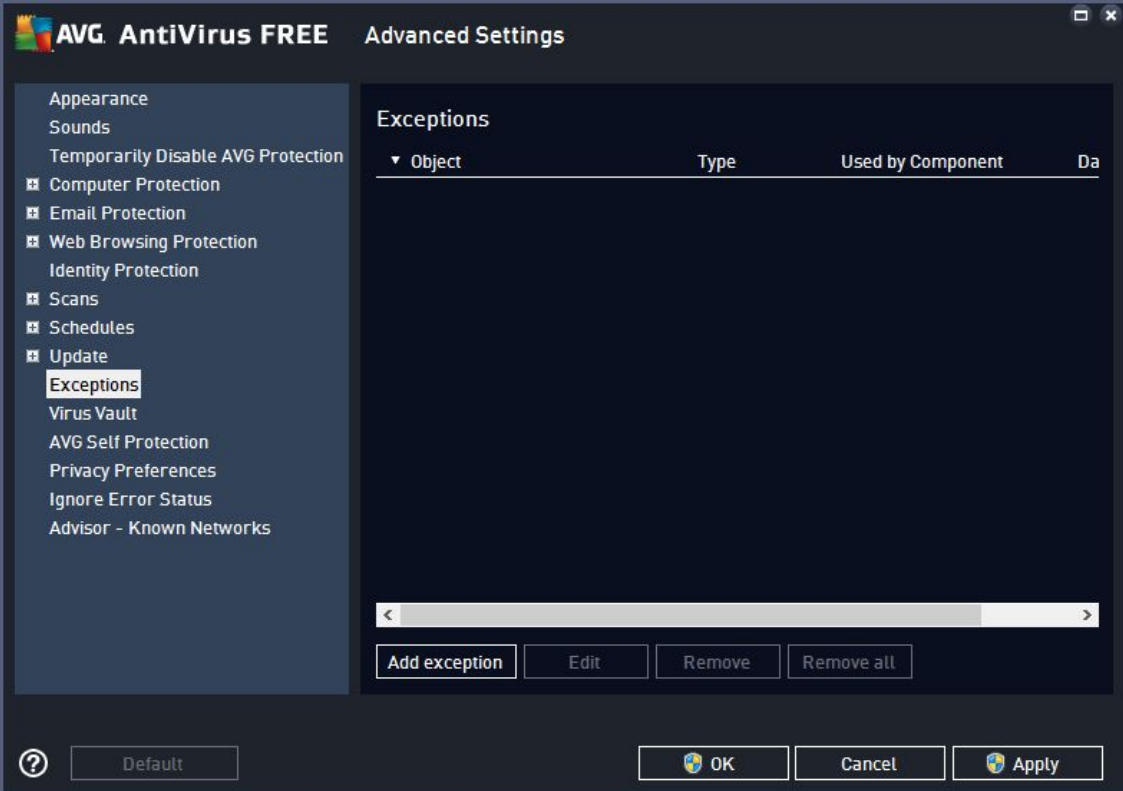

Click the "Add exception" button, a new window will be prompted

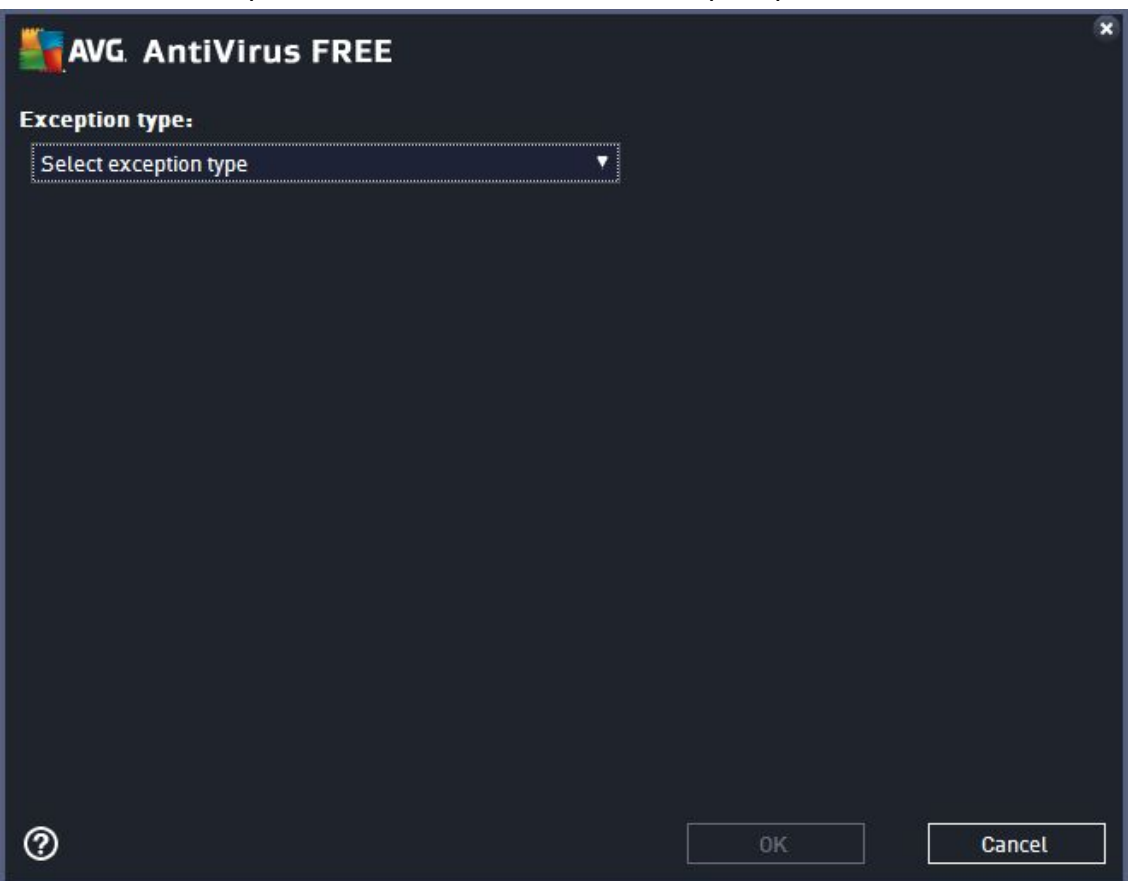

## Choose "Folder" as exception type

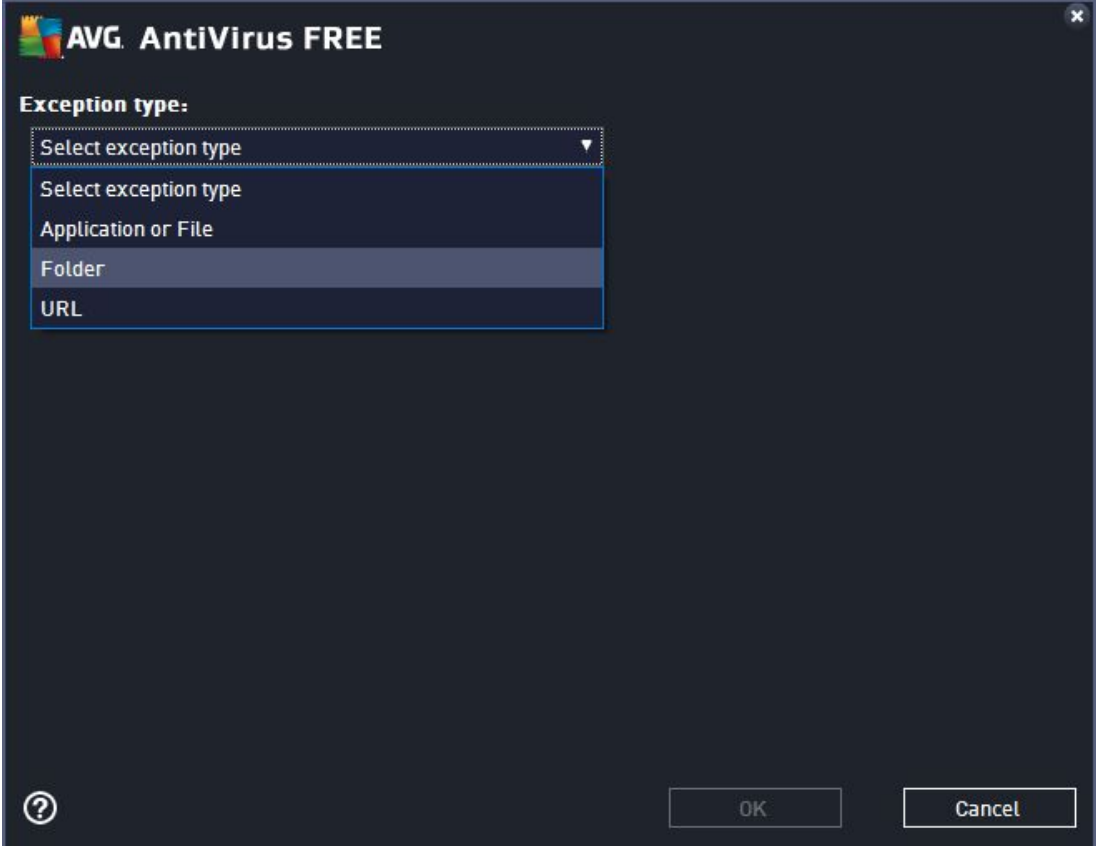

#### Click the "Browse" button

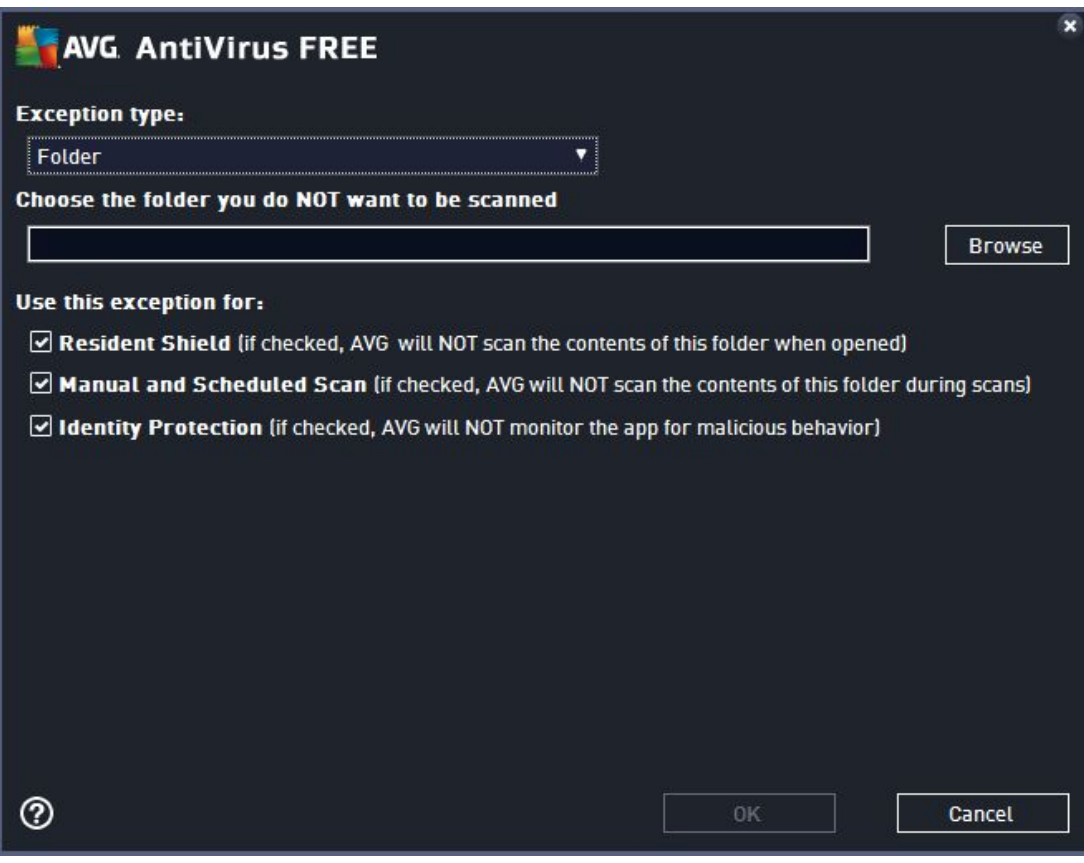

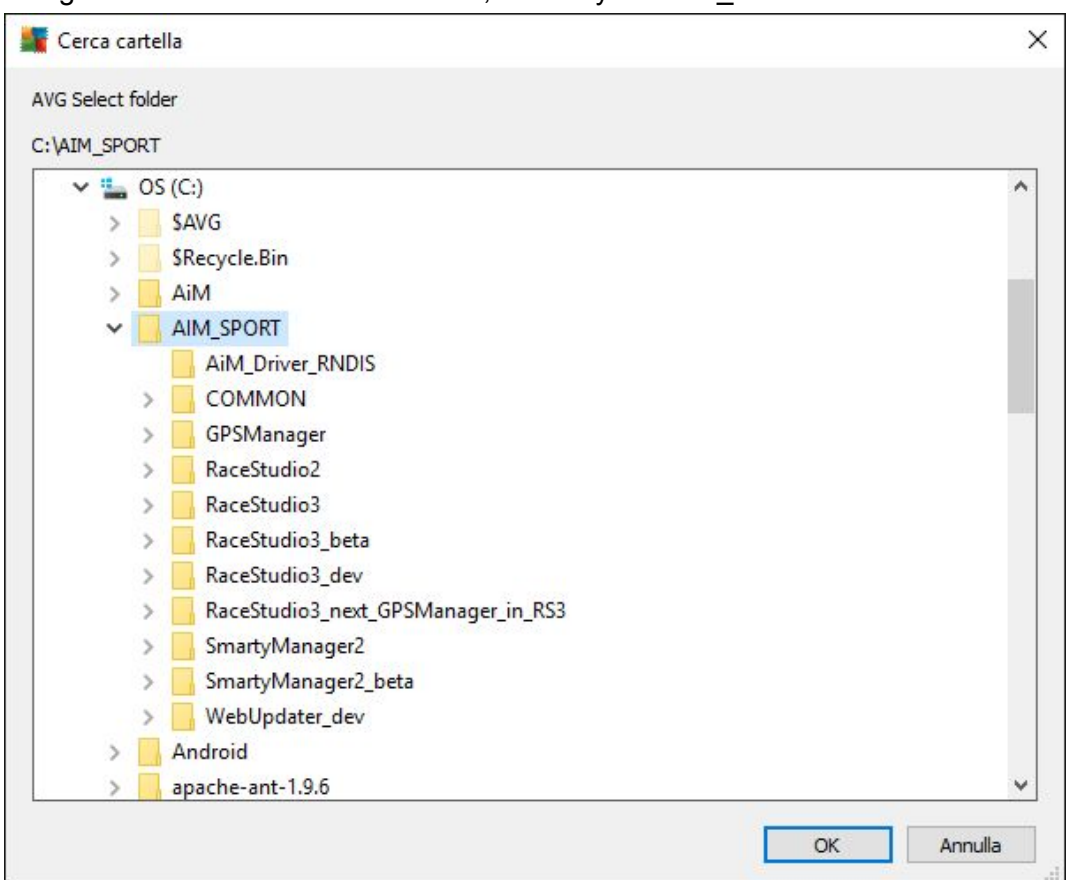

Navigate to the AiM installation folder, normally "C:\AIM\_SPORT"

Once you select the AiM installation folder the previous window will look like this

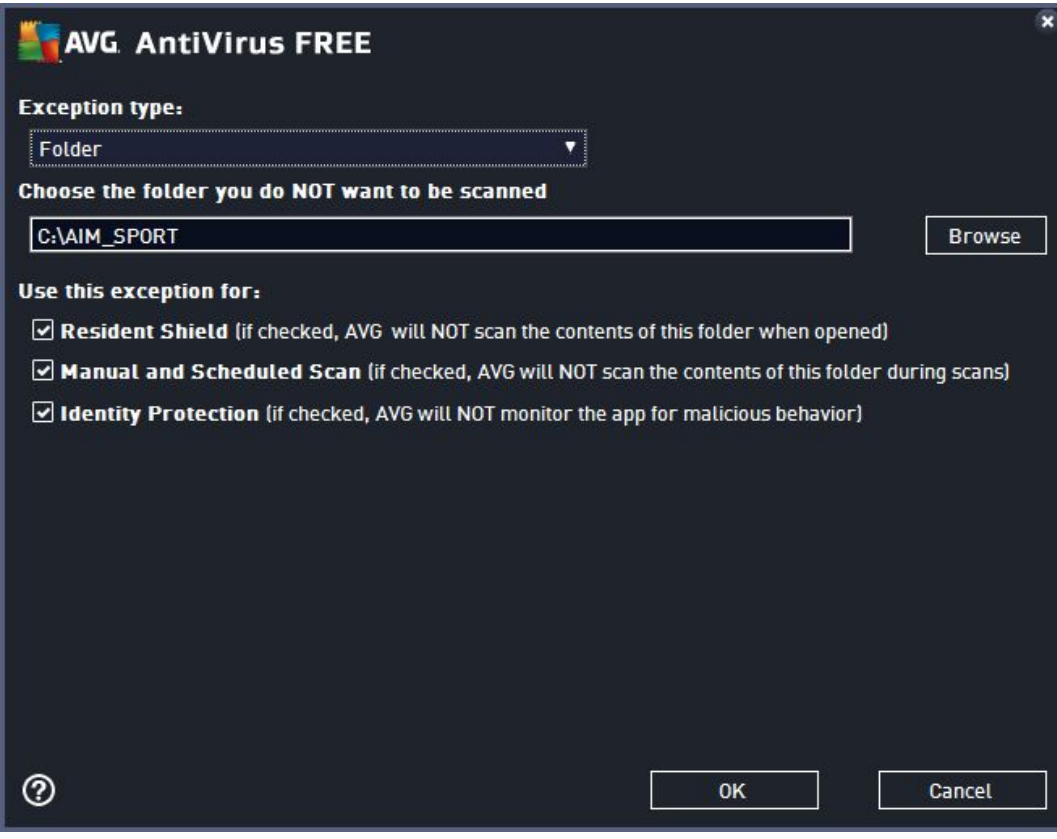

## Click "OK", then you'll get this

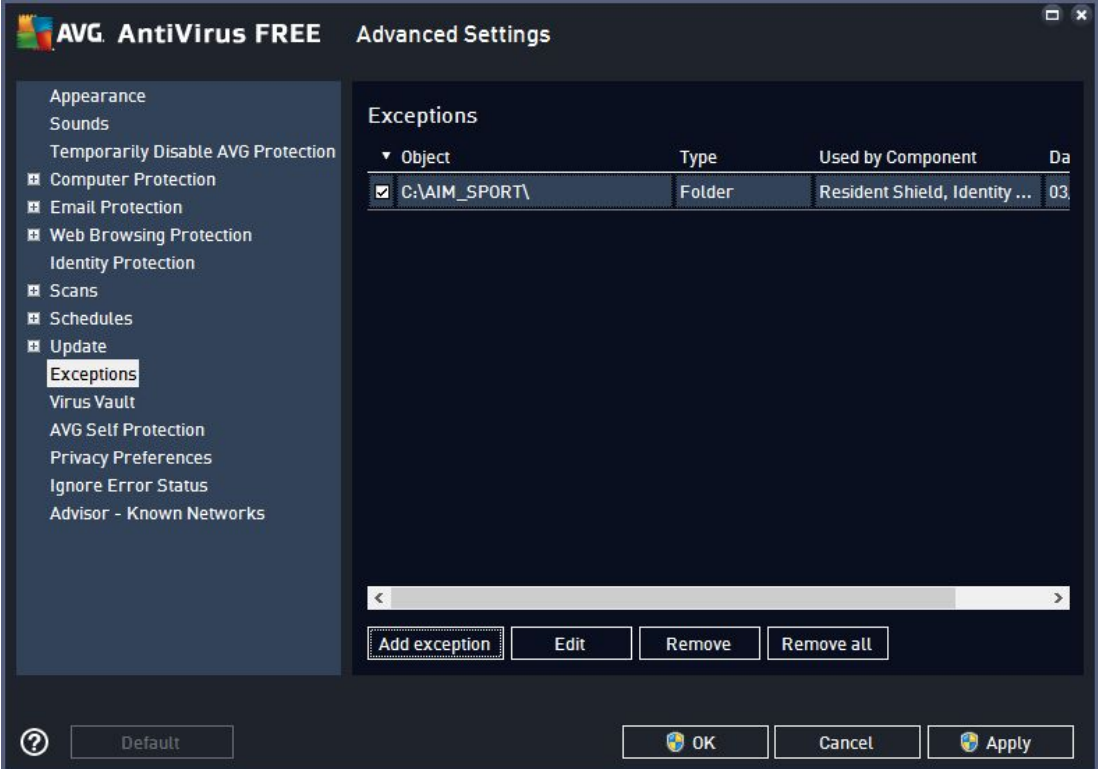

Click "OK" and confirm the administrator only action.